## МІНІСТЕРСТВО ОСВІТИ І НАУКИ УКРАЇНИ ОДЕСЬКИЙ НАЦІОНАЛЬНИЙ УНІВЕРСИТЕТ ІМЕНІ І.І. МЕЧНИКОВА Кафедра комп'ютерних систем та технологій

"ЗАТВЕРДЖУЮ" Форектор з науково-педагогічної роботи 2023 p.

### РОБОЧА ПРОГРАМА НАВЧАЛЬНОЇ ДИСЦИПЛІНИ

# ВВ06 ОСНОВИ ВЕБ-ТЕХНОЛОГІЙ

Рівень вищої освіти: Перший (бакалаврський) Галузь знань: 12 Інформаційні технології Спеціальність: 123 «Комп'ютерна інженерія» Освітня кваліфікація: бакалавр з комп'ютерної інженері

> **OHY** Одеса 2023

Робоча програма навчальної дисципліни «Основи веб-технологій». - Одеса:  $2023. - 19c$ .

## Розробники:

Зуй Оксана Миколаївна, викладач кафедри комп'ютерних систем та технологій.

Робоча програма затверджена на засіданні кафедри комп'ютерних систем та технологій

Протокол № 1 від «30» серпня 2023 р.

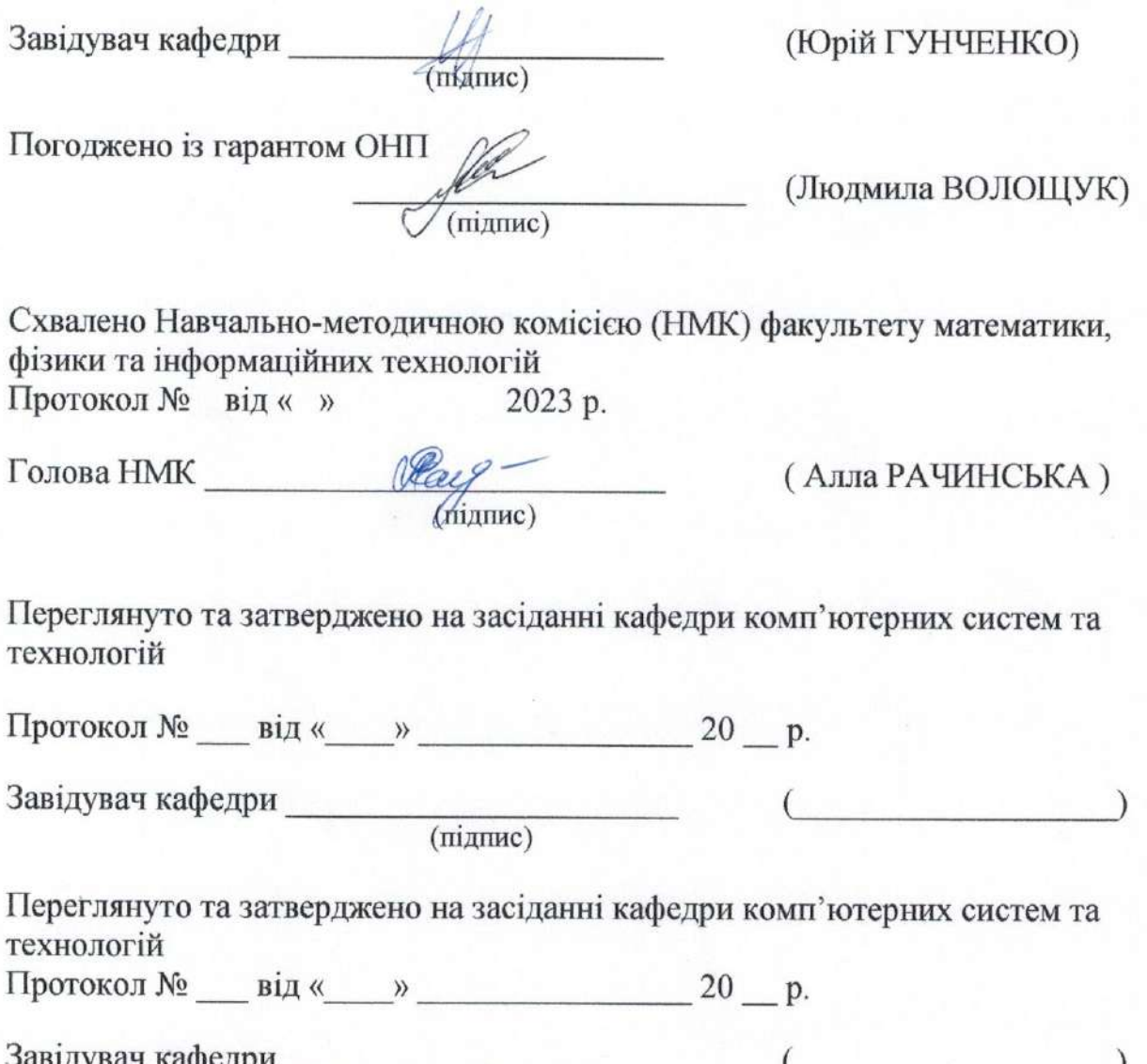

(підпис)

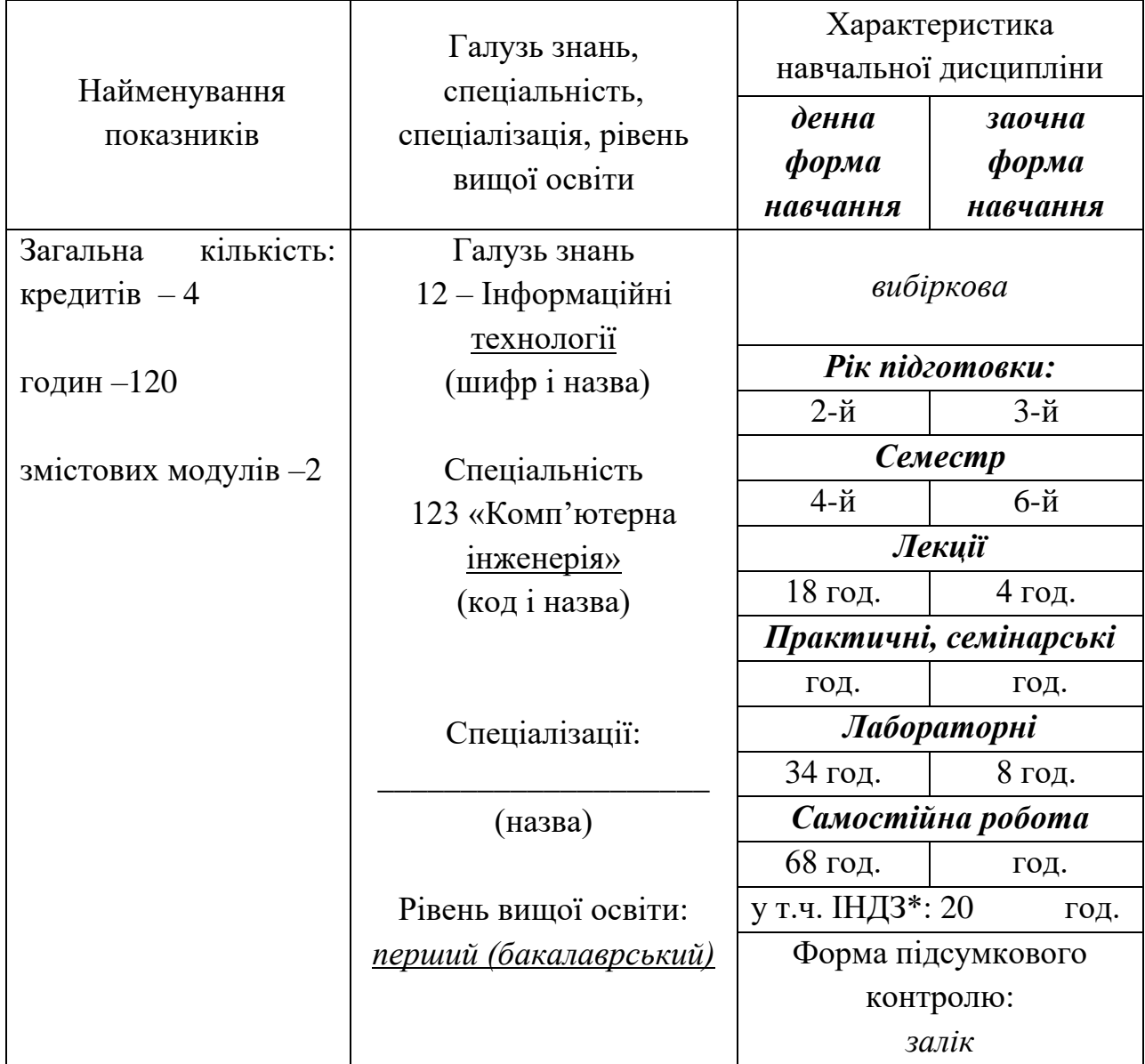

# **Опис навчальної дисципліни**

\* – за наявності

### **2. Мета та завдання навчальної дисципліни**

**Метою** навчальної дисципліни **«Основи веб-технологій»** є формування професійних умінь та компетентностей на підставі поглиблення теоретичних знань та формування прикладних вмінь і навичок щодо сучасних WEBтехнологій. Навчити студентів основам роботи з веб-технологіями, зокрема веброзробкою , дизайном та аналізом веб-сайтів. Навчити розробляти веб-додатки, які мають забезпечувати зручний інтерфейс користувача, оптимальну продуктивність та безпеку.

**Завдання** дисципліни **«Основи веб-технологій» -** отримати теоретичні знання з основ Веб-технологій, набути практичних навичок з проектування, розробки та дизайну Веб-сайтів і Веб-додатків.

Процес вивчення дисципліни спрямований на формування елементів наступних **компетентностей:**

а) інтегральних (ІК):

ІК. Здатність розв'язувати складні спеціалізовані задачі та практичні проблеми під час професійної діяльності в комп'ютерній галузі або навчання, що передбачає застосування теорій та методів комп'ютерної інженерії і характеризується комплексністю та невизначеністю умов..

б) загальних (ЗК):

Z2. Здатність вчитися і оволодівати сучасними знаннями.

Z3. Здатність застосовувати знання у практичних ситуаціях.

Z8. Здатність працювати в команді.

в) спеціальних (фахових, предметних) компетентностей:

P9. Здатність системно адмініструвати, використовувати, адаптувати та експлуатувати наявні інформаційні технології та системи.

P10. Здатність здійснювати організацію робочих місць, їхнє технічне оснащення, розміщення комп'ютерного устаткування, використання організаційних, технічних, алгоритмічних та інших методів і засобів захисту інформації.

P11. Здатність оформляти отримані робочі результати у вигляді презентацій, науково-технічних звітів.

P15. Здатність аргументувати вибір методів розв'язування спеціалізованих задач, критично оцінювати отримані результати, обґрунтовувати та захищати прийняті рішення.

Програмні результати навчання:

Знання: N3. Знати новітні технології в галузі комп'ютерної інженерії.

Уміння: N11. Вміти здійснювати пошук інформації в різних джерелах для розв'язання задач комп'ютерної інженерії.

N12. Вміти ефективно працювати як індивідуально, так і у складі команди.

У результаті вивчення навчальної дисципліни **«Основи веб-технологій»** здобувач вищої освіти повинен **знати:**

 $\bullet$  основні принципи функціонування сервісу WWW;

• правила побудови документів HTML;

• основні властивості каскадних таблиць стилів (CSS);

• особливості розміщення і пересилки документів по мережі Інтернет;

• вимоги до дизайну документів для сервісу WWW;

 $\bullet$  програми і методи створення документів для сервісу WWW;

●мову розмітки гіпертексту і засоби форматування, які використовуються при створенні документів для сервісу WWW.

## **вміти:**

проектувати та створювати сайти з використанням можливостей мови HTML для створення Web-сторінок;

● використовувати можливості технології CSS;

- створювати таблиці стилів та елементи форм;
- організовувати роботу зі списками та оформлення стилів;
- розрізняти види гіпертекстових сервісів;

створювати фреймові структури та реалізовувати фреймовий дизайн Web-сторінок;

- переносити макет з дизайн-проекту до середовища розробки;
- розмішувати створені документи в мережі Інтернет.

# **3. Зміст навчальної дисципліни**

# **ЗМІСТОВИЙ МОДУЛЬ 1.**

**HTML - мова гіпертекстової розмітки для визначення структури та опису веб-сторінки в структурованій формі**

# **Тема 1. Сучасні стандарти розробки веб-сайтів, мови HTML, CSS. Програмне забезпечення для створення сайтів.**

Вступ. Історія виникнення HTML. Що таке браузер. Основні складники мови HTML. Структура HTML сторінки. Поняття блочних та рядкових елементів. Види блочних елементів, приклади. Види рядкових елементів: елементи фізичної та логічної розмітки. Робота з посиланнями, якорем, приклади застосування. Поняття Валідації, перевірка веб-сторінок і сайтів на відповідність веб-стандартам. Спеціальні символи.

### **Тема 2. Робота з зображеннями, таблицями та списками**

Початок роботи з редактором коду. Додавання зображення на вебсторінку. Різновиди форматів для зображень. Позиціювання та визначення розмірів зображення. Карта зображень. Основні атрибути для створення мапи зображень. Таблиці. Створення таблиць в мові html, наповнення таблиці. Атрибути Cellspasing і Cellpadding. Угруповання рядків та стовпців.

### **ЗМІСТОВИЙ МОДУЛЬ 2.**

# **Опис зовнішнього вигляду веб-контенту за допомогою каскадних таблиць стилів.**

### **Тема 3. Каскадні таблиці стилів CSS3 (Частина 1).**

Для чого необхідні таблиці стилів, що таке CSS3. Типи стилів. Визначення переваг використання стилів. Нововведення в специфікації CSS3. Семантика CSS3. Прості селектори. Одиниці виміру в CSS3. Встановлення розмірів елементів за допомогою властивостей width і height. Роботу з фоном, властивість background. Роботу з рамкою елементів, властивість border.

#### **Тема 4. Каскадні таблиці стилів CSS 3 (Частина 2).**

Розгляд Складних селекторів: контекстні селектори, сусідні селектори, дочірні селектори, селектори атрибути. Групування різних селекторів. Псевдокласи та псевдо-елементи. Робота з текстом в CSS. Властивості для роботи зі списками. Властивості для роботи з таблицями. Підключення користувальницьких шрифтів, правило @font-fase.

#### **Тема 5. Позиціювання елементів та види верстки.**

Форматування елементів на сторінці. Створення відступів та полів елементів. Позиціювання елементів на сторінці. Види верстки, які вони бувають. Принципи використання різних видів верстки. Поняття адаптивної верстки.

# **Тема 6. Семантика HTML 5. Нові теги.**

Розгляд нових тегів в HTML5. Семантичні елементи розмітки. Теги для роботи з відео та аудіо. Структура сторінки в HTML5

## **Тема 7. Форми та мет-атеги.**

Що таке форма і для чого вона необхідна. Створення форм. Елементи форм. Поняття мета-тегів, їх види. Створення мета-тегів.

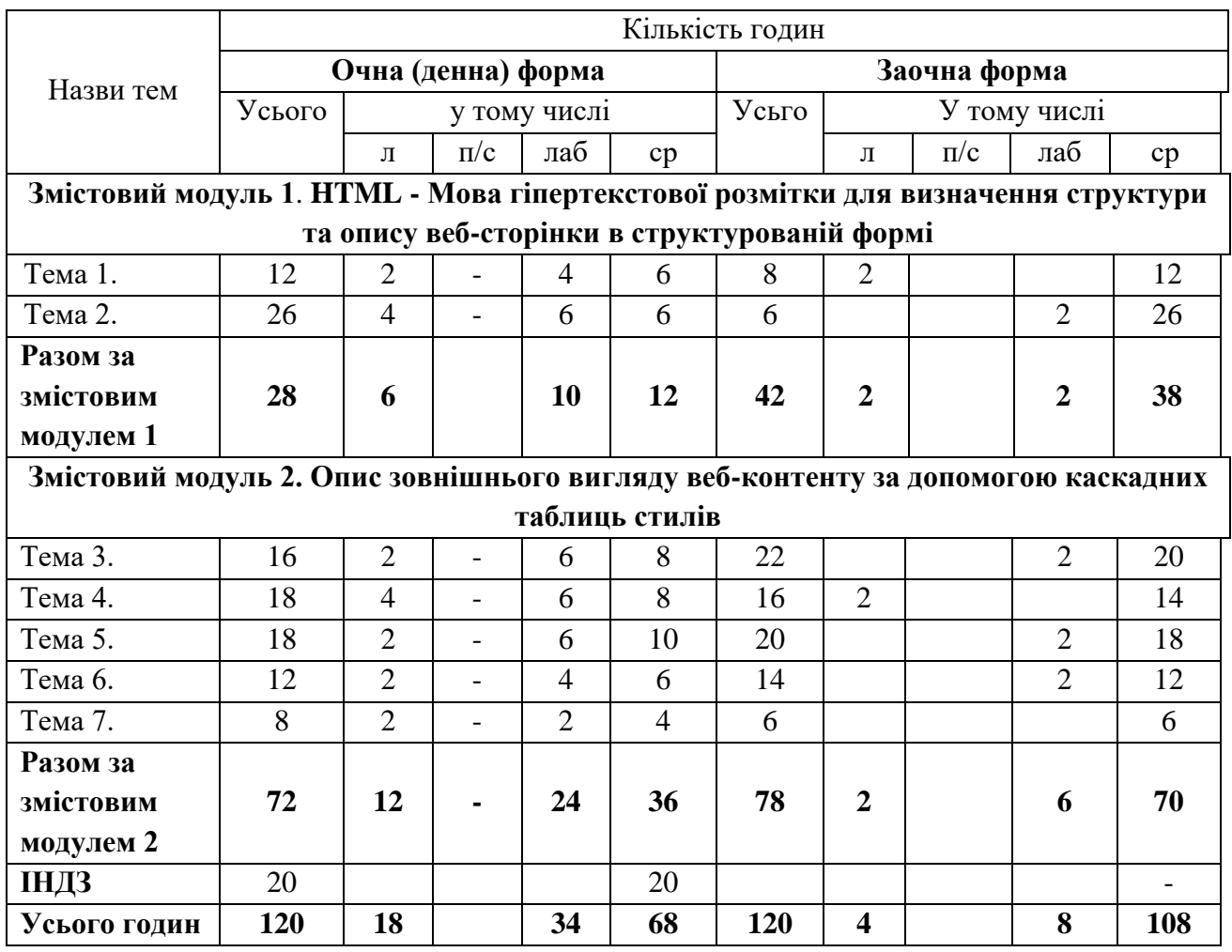

# **4. Структура навчальної дисципліни «Основи Веб-технологій»**

## **5. Теми семінарських занять**

Семінарські заняття не передбачені навчальним планом

# **6. Теми практичних занять**

Практичні заняття не передбачені навчальним планом.

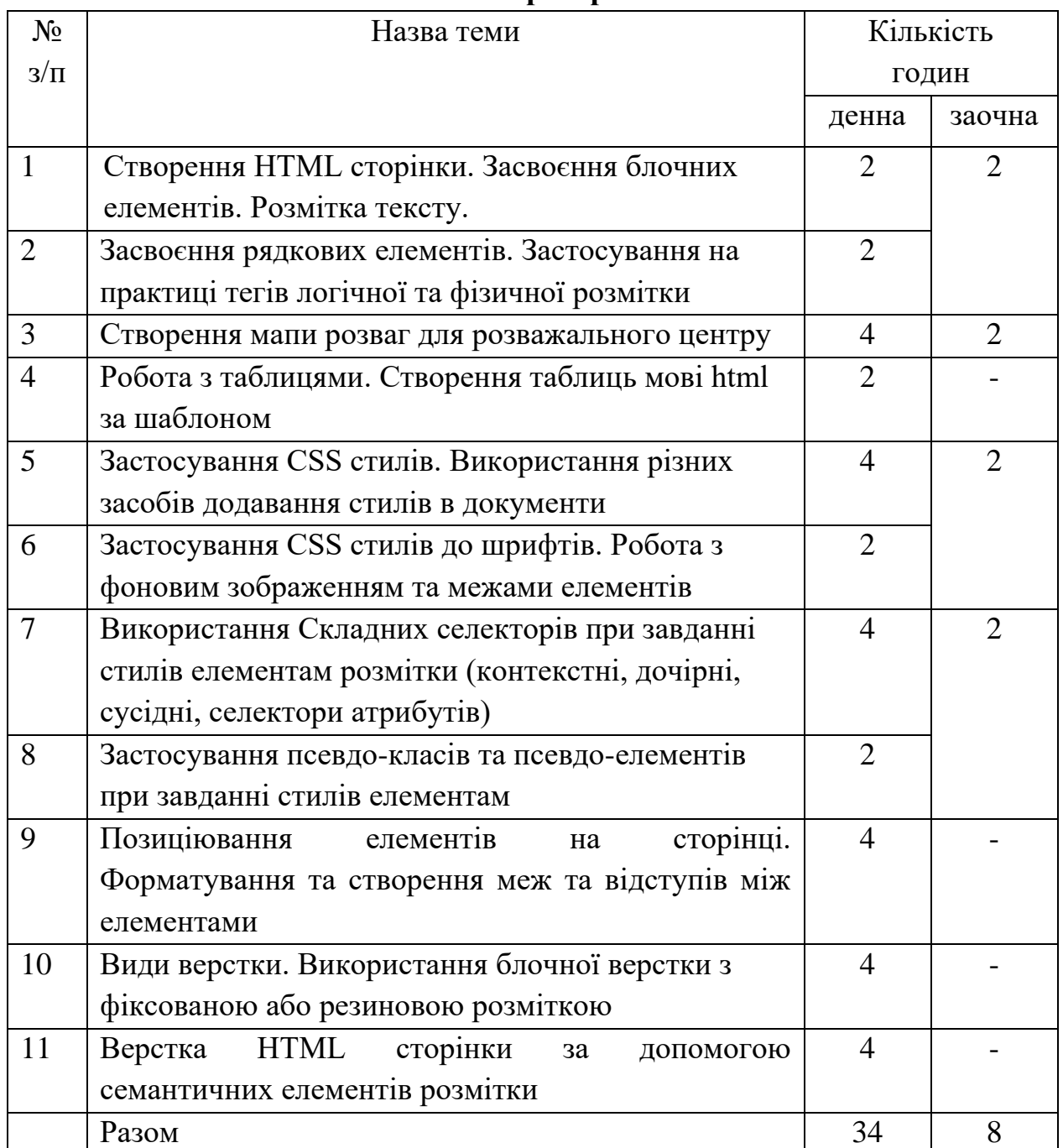

# **7. Теми лабораторних занять**

# **8. Самостійна робота**

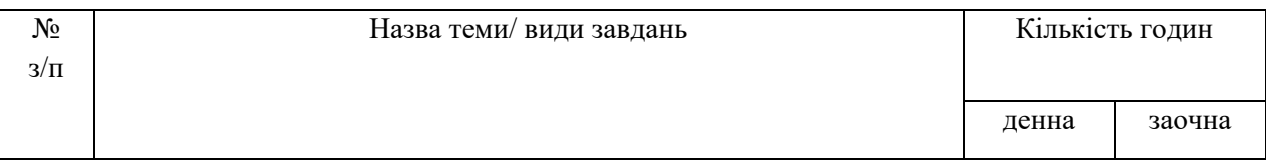

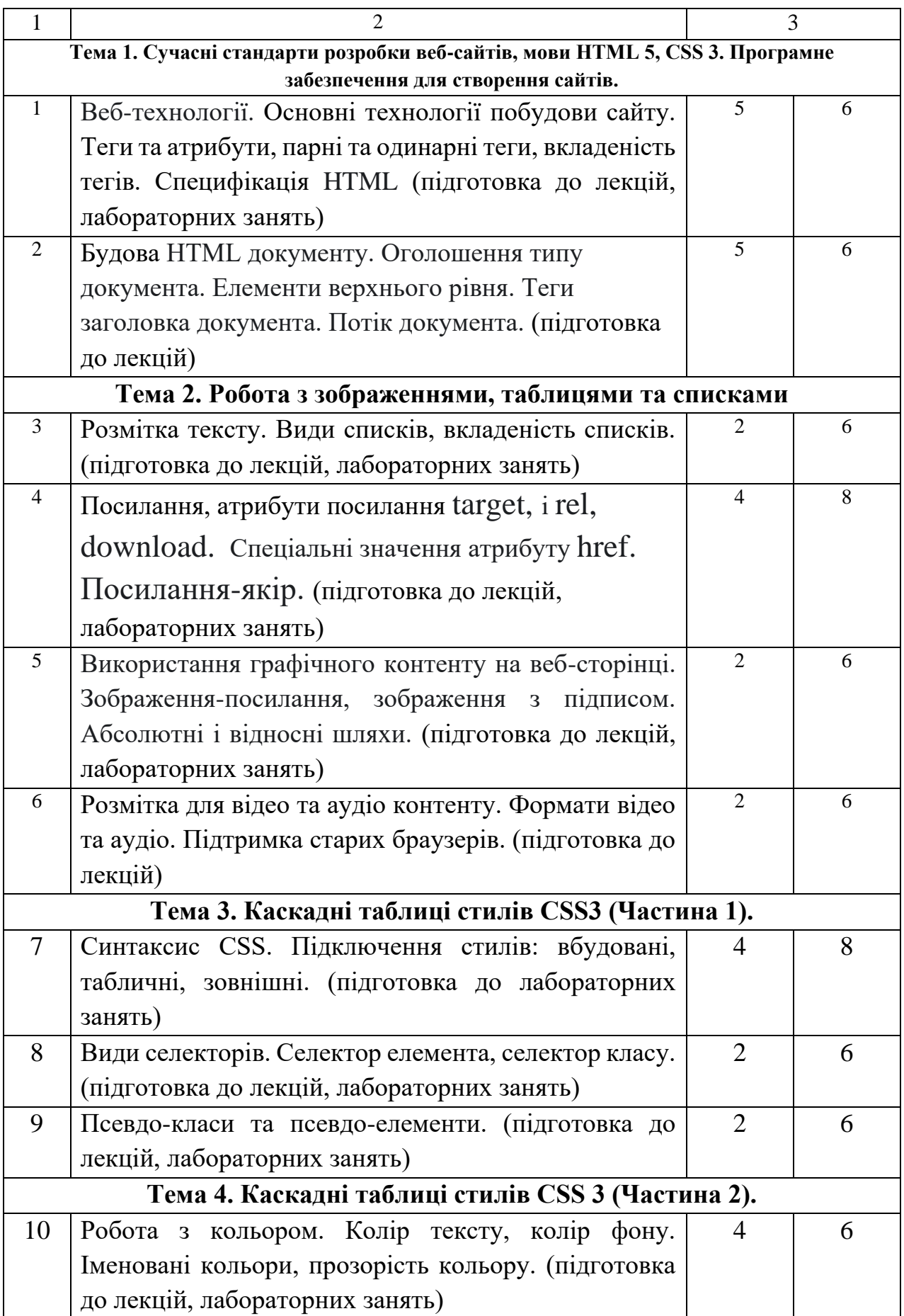

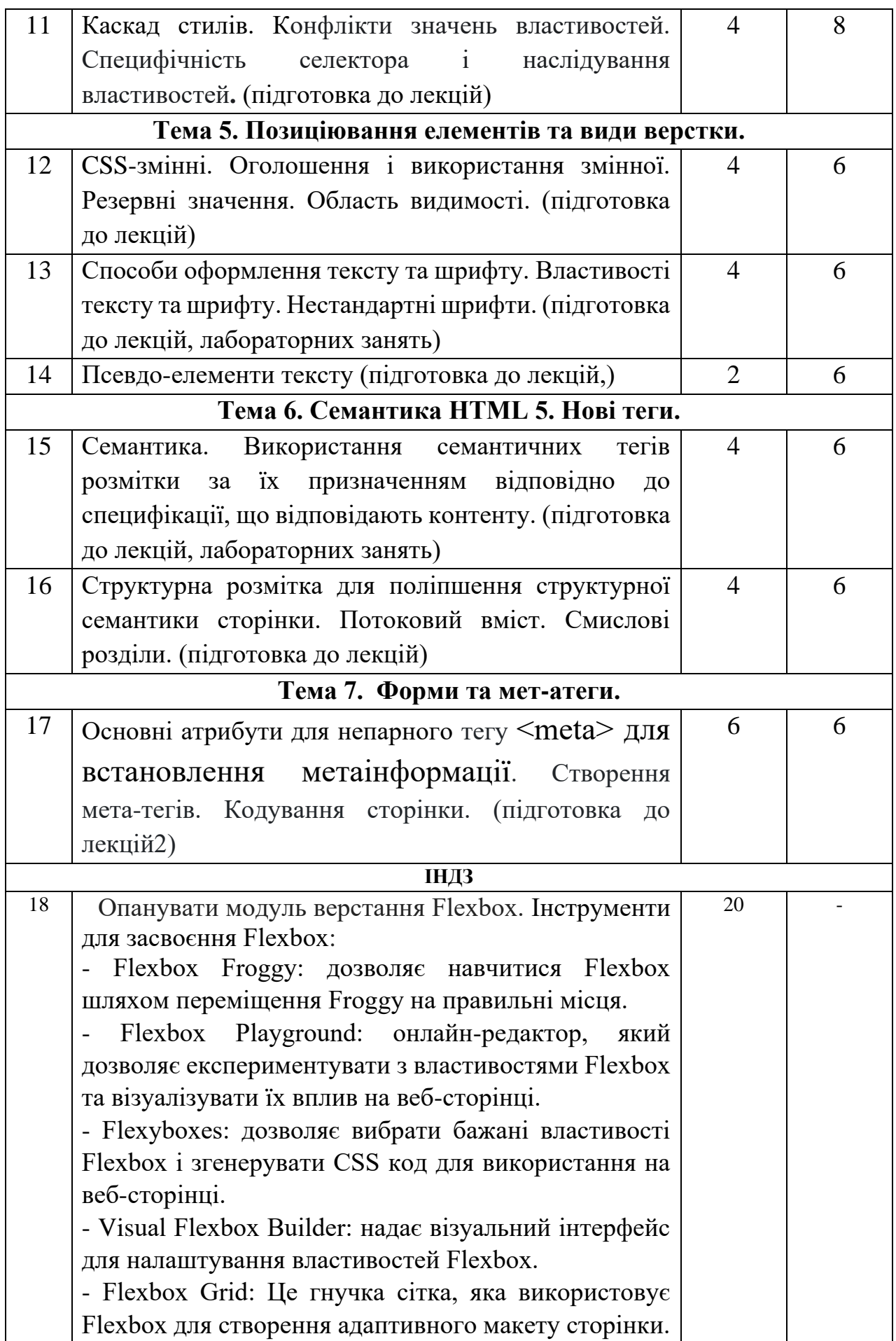

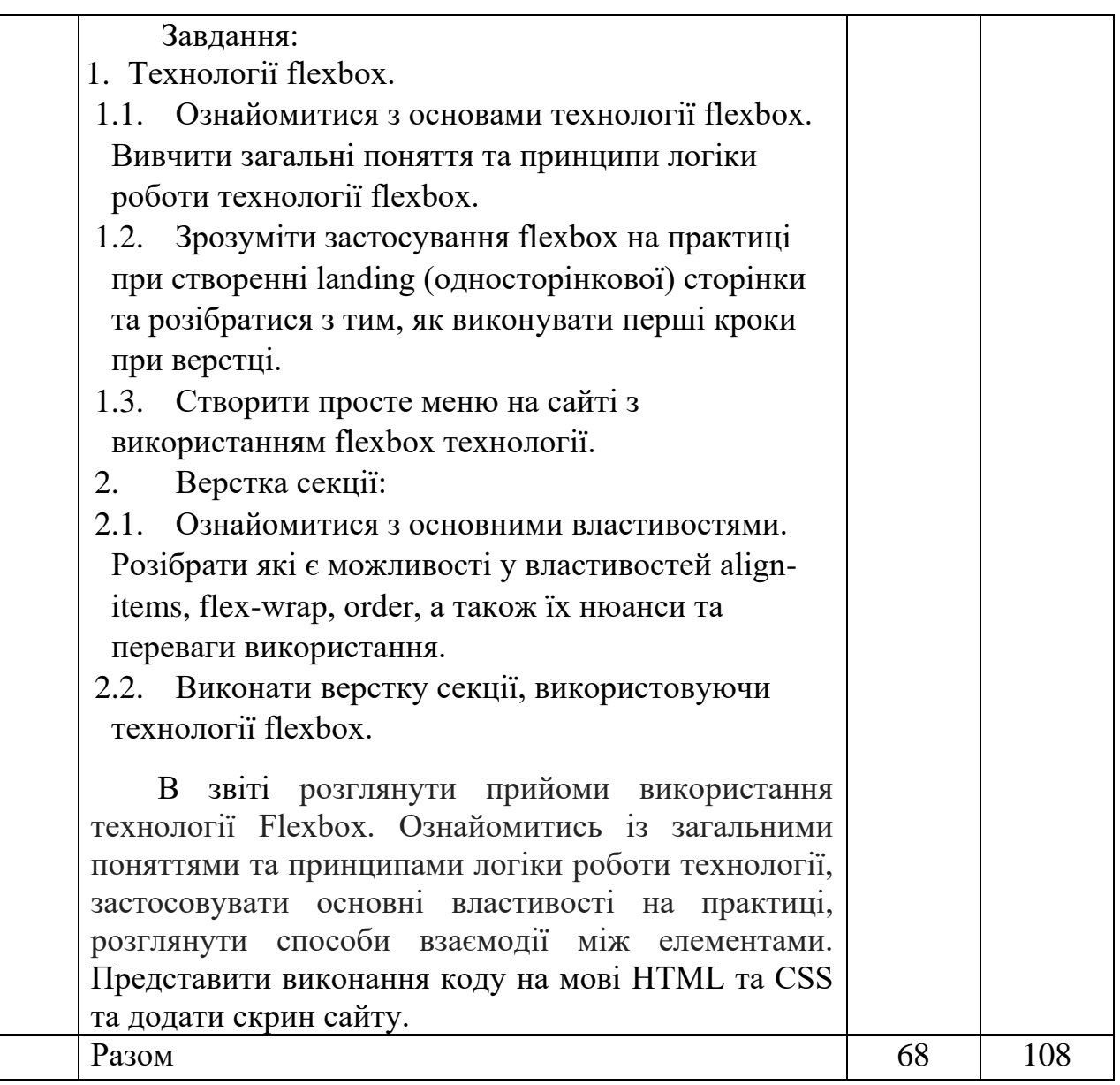

# **Критерії оцінювання виконання самостійної роботи:**

## 1. **Вимоги до оформлення звіту з ІНДЗ:**

Звіт оформлюється з дотриманням вимог до технічної документації, на

одному боці аркуша з дотриманням наступних вимог:

- на стандартних аркушах паперу  $A4(210 * 297)$ ;
- при розміщенні тексту на аркуші встановлюють поля: розмір лівого поля 30 мм, правого - 15мм, верхнього - 20 мм, нижнього - 20 мм;
- шрифт TimesNewRoman, 14 пт, міжрядковий інтервал 1.5, вирівнювання «по ширині», величина абзацного відступу 1,25 мм;
- листи повинні бути пронумеровані. Нумерація наскрізна на титульному аркуші номер не ставиться, на наступних сторінках номер проставляють у правому верхньому куті сторінки без крапки в кінці;
- пункти в ході роботи нумеруються арабськими цифрами і розділяються точками.

Звіт має містити назву самостійної роботи, тему, мету роботи та постановку завдання, порядок виконання роботи. Отримані результати роботи представити у вигляді скріншотів або роздруковок у кількості, яка повністю демонструє коректну роботу. Ілюстрації позначають словом «Рис.» Номер ілюстрації, її назва і пояснювальні підписи розміщують послідовно під ілюстрацією. Ілюстрація в тексті повинна розміщуватися після першого посилання на неї.

Кожен звіт повинен закінчуватись висновком.

### **2. Вимоги до оформлення звіту самостійної роботи:**

Структура – короткі повідомлення оформлюються на папері (2-3 сторінки) або у вигляді короткої презентації із використанням застосунків для створення презентацій. Друкований текст –14 кегль, Times New Roman, інтервал 1.5. Вимогою до презентації є інформативність (5-7 слайдів для короткого повідомлення).

#### **3. Критерії для оцінювання:**

– своєчасність виконання;

– самостійність виконання, коректність у представлені текстів або презентацій (у разі доведеного плагіату бали за роботу анулюються);

– творчий підхід до постановки і реалізації завдання;

– вміння застосовувати теоретичні знання для виконання самостійної роботи.

### **9. Методи навчання**

Підготовка студентів здійснюється на лекційних та лабораторних заняттях. Під час викладання дисципліни використовуються наступні методи навчання:

o словесні: лекції, пояснення, робота з літературними джерелами;

12

o наочні: ілюстрація, демонстрування (з використанням мультимедійних презентацій);

Під час виконання лабораторних робіт передбачається виконання завдань з теми на основі отриманих знань під час лекції та після роботи з літературними джерелами та використовуються наступні методи навчання:

o аналіз – як метод пізнання з метою детального вивчення матеріалу;

o синтез – практичне поєднання елементів в єдине ціле;

o порівняння - зіставлення за вказаними викладачем або визначеними студентами ознаками;

o метод виокремлення основного, висновки*.* – розподіл інформації на логічні частини і виокремлення серед них основних.

Під час самостійної роботи використовується дослідницький метод студент опановує літературу за вказаною темою.

### **10. Форми контролю і методи оцінювання**

Поточний та підсумковий контроль здійснюється в результаті оцінювання виконання лабораторних робіт студентів та виконання самостійної роботи.

Поточний контроль –за темами. Періодичний – контроль за змістовим модулем (ЗМ). Методи поточного\періодичного контролю: усне опитування, захист лабораторних робіт, оцінювання виконання практичних навичок.

Підсумковий контроль. Формами підсумкового контролю в рамках дисципліни є іспит. Іспит проходить в усній формі або письмовій з оцінюванням виконання лабораторних робіт.

При оцінюванні в балах рівня засвоєння матеріалу використовуються загальні критерії оцінювання навчальних досягнень здобувачів вищої освіти:

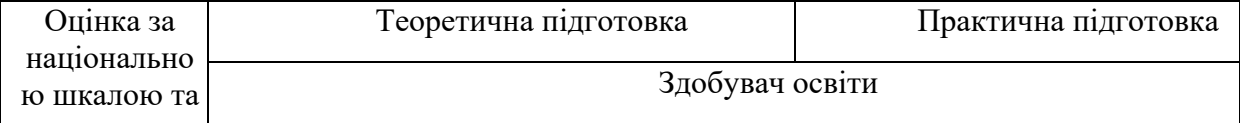

13

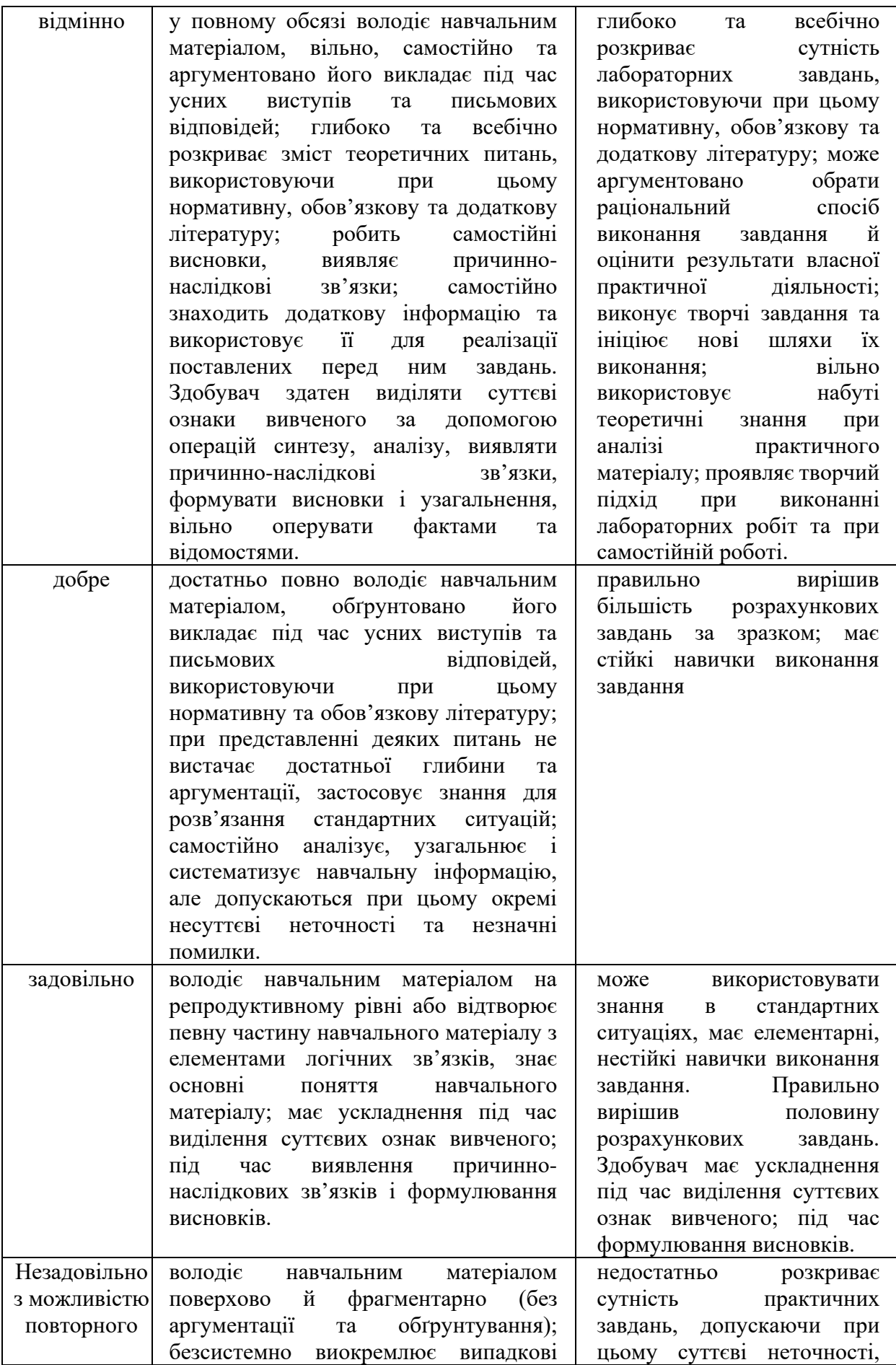

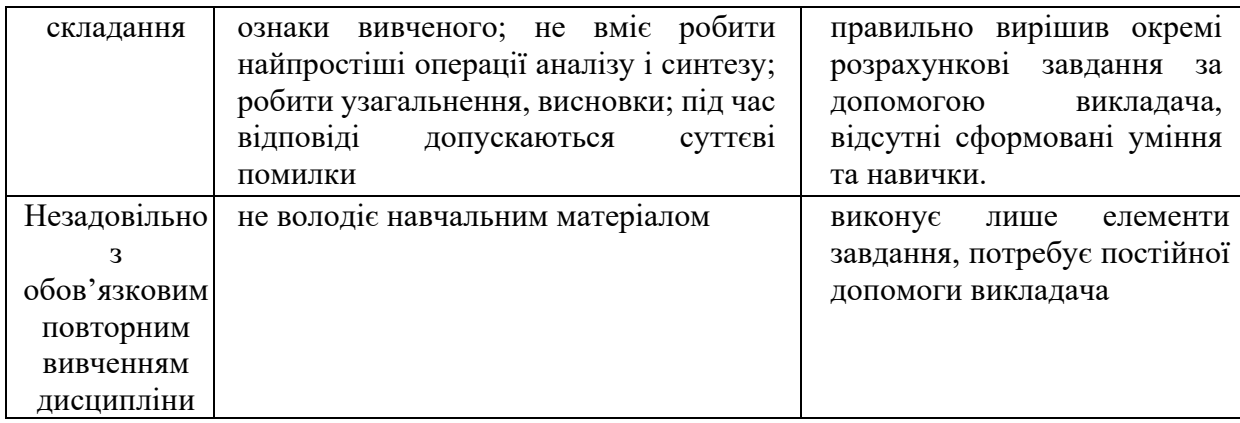

### **11. Питання для поточного та періодичного контролю**

- 1. Виникнення і призначення мови HTML. Основні складники мови HTML
- 2. Теги і атрибути.
- 3. Структура HTML сторінки.
- 4. Блочні елементи.
- 5. Строчні елементи.
- 6. Теги фізичного та логічного форматування.
- 7. Валідація HTML документів.
- 8. Посилання. Найнеобхідніші і найпопулярніші атрибути, які застосовуються до посилань.
- 9. Розміщення зображень в веб-документі. Основні атрибути.
- 10.Різновид форматів зображень в веб-документах.
- 11.Розташування зображень на сторінці веб-документу, завдання розмірів.
- 12.Оптимізація растрових зображень. Прогресивний JPEG
- 13.Створення зображень –посилань.
- 14.Створення зображень з підписом.
- 15.Принцип створення мапи зображень. Основні атрибути.
- 16.Значення атрибуту shape. Способи завдання координат.
- 17.Створення таблиць в мові html.
- 18.Атрибути Cellspasing і Cellpadding.
- 19.Об'єднання стовпців та строчок в таблиці.
- 20.Угруповання рядків та стовпців в таблиці.
- 21.CSS3 та мета створення каскадних таблиць стилів.
- 22.переваги використання CSS3 стилів
- 23.Види стилів.
- 24.Способи додавання стилів в документи
- 25.Семантика CSS. Застосування inline стилів
- 26.Селектор тегу, селектор класу, селектор ідентифікатор.
- 27.Глобальні стилі.
- 28.Зовнішні стилі
- 29.Пріоритетність стилів.
- 30.Складні селектори: контекстний селектор або селектор нащадка, селектор дитини, сусідній селектор, селектор атрибута
- 31.Додавання розмірів елементам.
- 32.Основні властивості при роботі зі шрифтами.
- 33.Одиниці виміру при завданні розмірів елементам.
- 34.Background. Робота з фоновим кольором елементів сторінки.
- 35.Властивості для встановлення і роботи з рамками елементів. Основні значення для border, порядок завдання значень.
- 36.Псевдо-елементи
- 37.Псевдо-класи (:hover, :focus, :active, :visited)
- 38.Властивості для роботи з текстом в CSS.
- 39.Робота зі списками, властивості для зміни маркера або його розташування.
- 40.Оформлення таблиць за допомогою стилів.
- 41.Підключення шрифтів до документів.
- 42.Використання властивості Float для переміщення елементів на сторінці. Значення властивості.
- 43.Властивості display і visibility
- 44.Відступи між елементами margin та padding та їх значення.
- 45.Позиціювання елементів на сторінці відносно нормального потоку виводу
- 46.Види верстки. Найпоширеніші види верстки.
- 47.Таблична фіксована верска(приклад).
- 48.Резинова верстка(приклад).
- 49.Статична верстка за допомогою шарів (div) (приклад).
- 50.Відсоткова верстка (приклад).
- 51.Змішана верстка (приклад).
- 52.Семантичні елементи розмітки
- 53.Розташування звукової доріжки в документі. Використання тегу source.
- 54.Розташування відео доріжки в документі. Атрибути тегу video
- 55.Що таке форма і для чого вона використовується.
- 56.Створення форм.
- 57.Елементи форм.
- 58.Поняття мета-тегів, їх види.
- 59.Створення мета-тегів.

## **12. Розподіл балів, які отримують здобувачі**

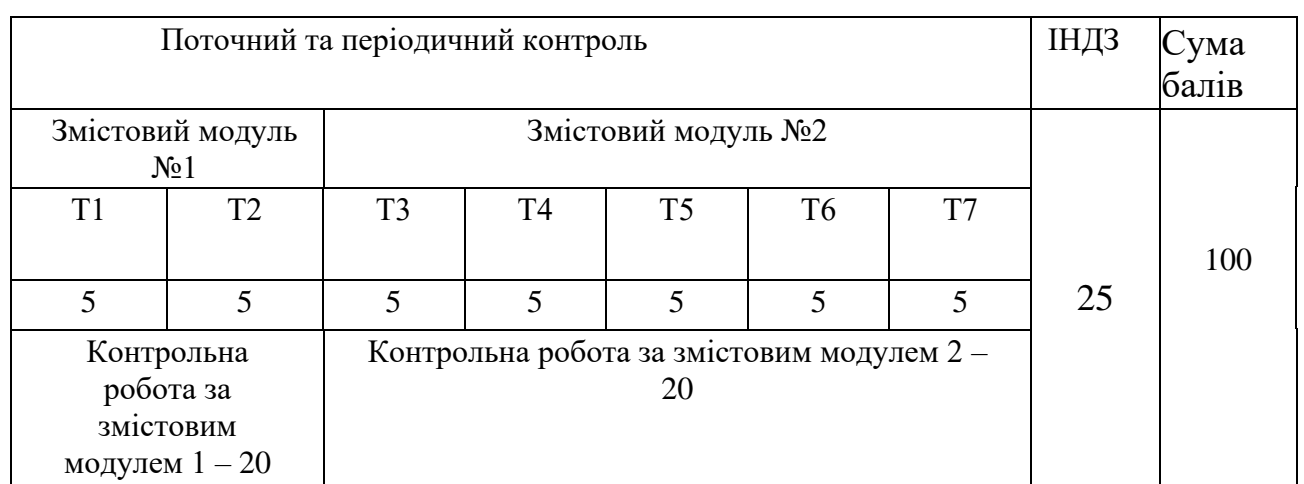

 $T1...T7 -$ теми

## **ФОРМУВАЛЬНЕ ОЦІНЮВАННЯ**

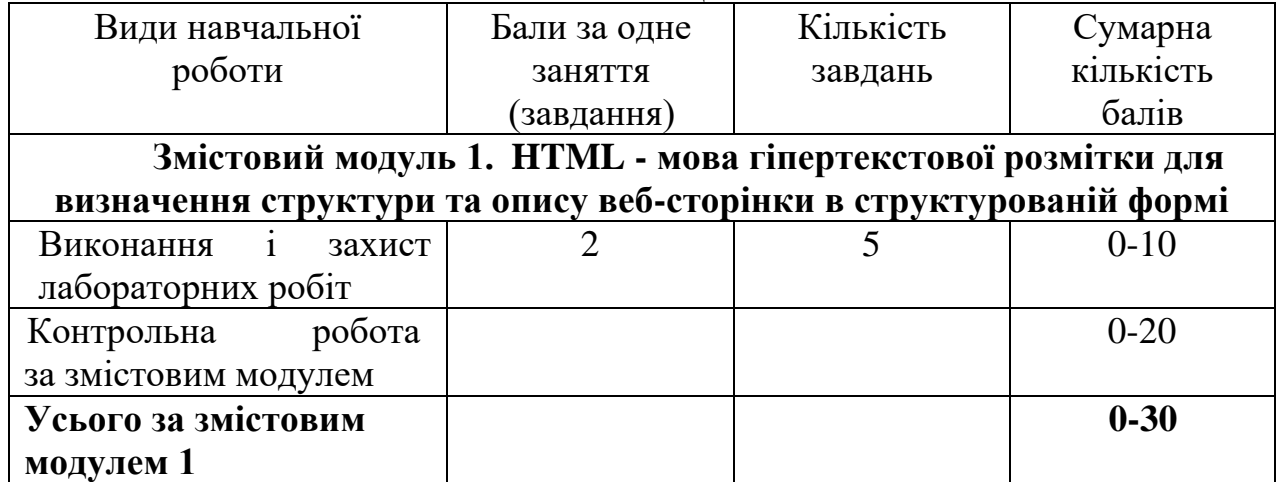

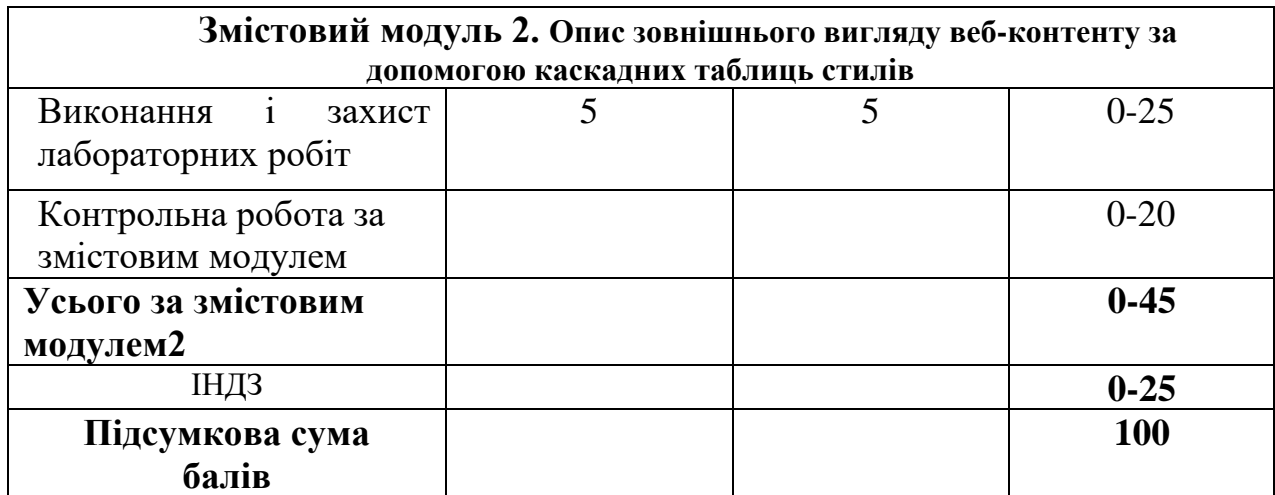

## **Шкала оцінювання: національна та ECTS**

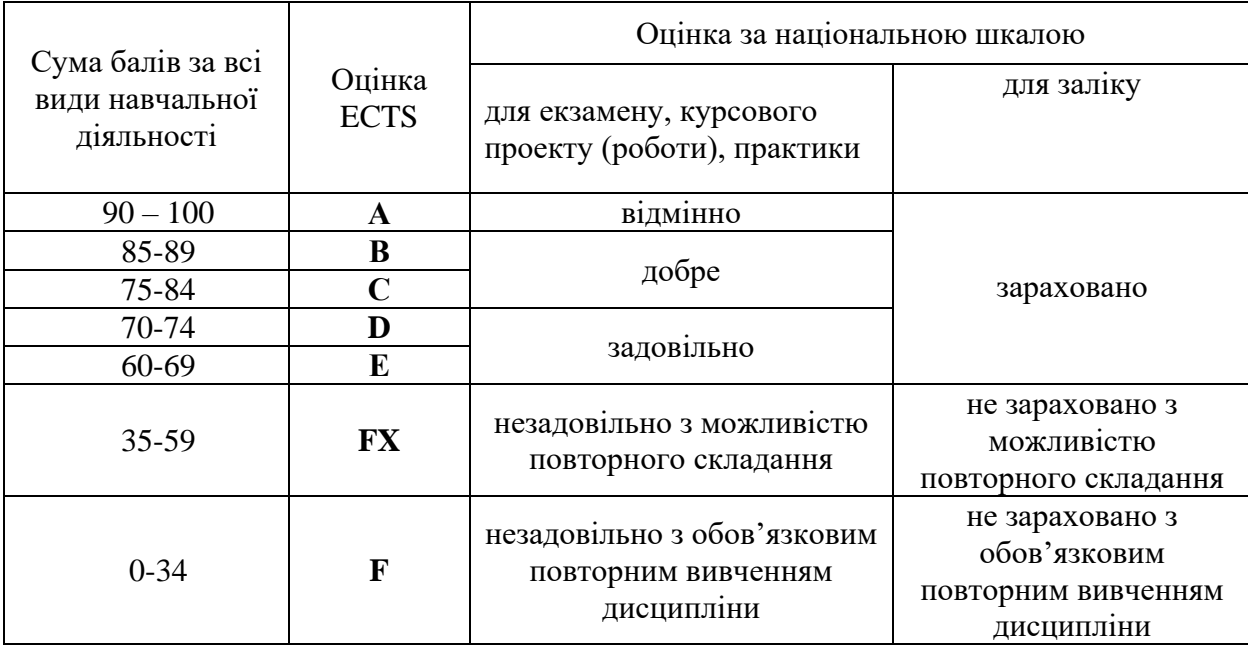

## **13**. **Навчально-методичне забезпечення**

Робоча програма навчальної дисципліни; силабус; навчально-методичні матеріали для лекцій, конспект (тексти) лекцій; мультимедійні презентації; плани лабораторних занять.

# **14. Рекомендована література**

**Основна**

- 1. Бородкіна І. Л., Бородкін Г. О. Web-технології та Web-дизайн: застосування мови HTML для створення електронних ресурсів : навч. посіб. / Київ: Видавництво Ліра-К, 2020. 212 с.
- 2. Пасічник В. В., Пасічник О.В., Угрін Д.І. Веб-технології та Веб-дизайн: підручник / Львів: «Магнолія 2006», 2018. 336 с.
- 3. Маценко В.Г. Комп'ютерна графіка: навч. посіб. / Чернівці: Рута, 2009. 343 с.

### **Додаткова**

- 4. Зав'ялець Ю.А. Web-технології та web-дизайн: конспект лекцій / Чернівці, 2014. 90с.
- 5. Зубик Л.В., Карпович І.М., Степанченко О.М. Основи сучасних webтехнологій: навчальний посібник / Рівне: НУВГП, 2016. 290 с.
- 6. Пасічник В.В., Пасічник О.В., Угрин Д.І. Веб-технології / Львів: «Магнолія 2006», 2018. 336 с.

### **Інформаційні ресурси**

- 7. Офіційний сайт консорціуму W3C. URL: https:/[/www.w3.org](http://www.w3.org/)
- 8. Bootstrap 3 URL:<http://getbootstrap.com/>
- 9. Сервіси для оптимізації растрових зображень: <https://squoosh.app/> , <https://tinypng.com/> ,<https://imagecompressor.com/uk/>
- 10. Специфікація:<https://html.spec.whatwg.org/>
- 11.Emmet Documentation: <https://docs.emmet.io/cheat-sheet/>
- 12.Сервіс для перевірки кросбраузерності: <https://caniuse.com/>